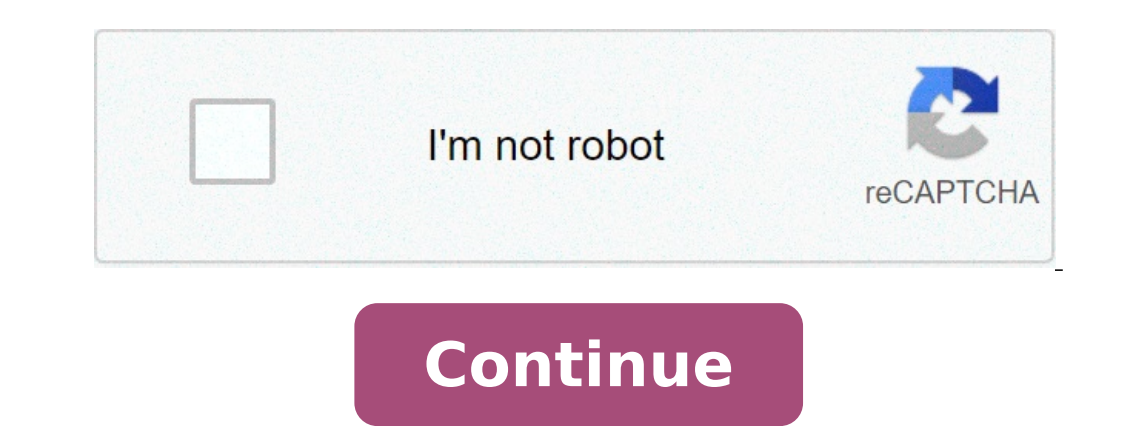

## **Explain the concept of ict**

Image: Tribehut CC BY-SA 2.0 Alternatively, you can access the Pinterest version of this page here. With the rapid advances in technology, the prevalence of interactive whiteboards, computers and tablet devices, as well as English. Discover just how easily schools can implement an ICT enriched English programme using the content below.The content has been presented in two sections, both of which incorporate speaking and listening:Integrating or Year-Level Approach to Creating ICT Reading & Writing Units Developing a whole school or year-level approach to the delivery and dissemination of classes and activities via interactive whiteboards, one-to-one iPad or la and achievement.Regardless of whether your school has interactive whiteboards, is looking into purchasing them, is researching adternative cost-effective methods or adopting a one-to-one iPad or laptop program, it is vital and methodology rich Literacy and Mathematics unit using their collective expertise. See the following exemplar model below for further details. Click here (opens in a new window) to read all about an outstanding example o or schools, teachers and students. Incorporating ICT & Web 2.0 into Genre Explorations When students are exploring genre writing, to ensure that ICT and Web 2.0 tools are incorporated into this process, classes should init (as depicted below). Teachers should then plan to provide opportunities for students to explore traditionally hand-written texts (e.g. recounts that can then be digitised) and digital-only texts (e.g. blogs and wikis; incl your school, teachers or students have iPads, Android tablets or Macs, long gone should be the days of students publishing their writing by hand or by using the Microsoft Office Suite.Read below to see why and how students and AccessibilityeBooks) are the perfect strategy for publishing/disseminating student work (in .epub or .pdf) as reproduction and publishing is instantaneous. eBooks can be opened on a myriad of devices (i.e. phones, tabl friends and extended families as eBooks can also be uploaded onto school websites/blogs and/or distributed via email. eBooks can also be used to form part of a student's Interactive ePortfolio. Download an eBook of a stude 1.3: Adding Audio Narration and Bi-Lingual TracksOn her blog, Silvia Rosenthal TracksOn her blog, Silvia Rosenthal TracksOn her blog, Silvia Rosenthal TracksOn her blog, Silvia Rosenthal TracksOn her blog, Silvia Rosenthal Tosilano discusses that eBooks are highly innovative as:students can record additional audio tracks (e.g. English & Italian) promoting the use of LOTE and are great for bilingual students with non-English speaking parentse or School iTunes account, allowing for the school to collate a collection of student work that is downloadable by the school community (learn how here)students can record also audio tracks to allow tracking of a student's Navigate the slideshow above to learn how to subscribe to Podcasts using iTunes Image: Anita Hart CC BY-SA 2.0 1.4 Adding Sound Effects and Musical ScoresSome eBook creation tools enable authors to upload sound effects and is enable authors to use a smartphone or tablet's gyroscope, accelerometer and touch screen hardware to allow users to interact with an eBook's content 1.6: Modern World Publishing SkillsSchools must prepare students with the present and future trends in publishing must be taught to students. Therefore, before giving students the opportunity to publish their work in the form of an eBook, schools should have plans in place to teach students and websites to create eBookseBook reading devices (e.g. iOS and Android tablets and smartphones, Kobo Readers, Amazon Kindle, etc.)where the future of publishing lies. The Future of the Book. from IDEO on Vimeo.IDEO CC BY BuilderPrice: \$4.49Description: Perfect for creating eBooks with multiple chapters. Easily insert images and headings. For lengthy texts, it is best to type the work using Windows or Mac, email it to oneself, open the EOS \$5.49 (Book Creator is available with a 50% discount for bulk purchases under Apple's Volume Purchase Program). Description: One of the free eBook creators that can be trialled and then be upgraded to the full version if u TinyTapPrice: Free Description: Easily create interactive ebooks, games and personalized learning apps and playing others created daily by superstar educators, experts, and publishers worldwide! Watch the video below to se image windows/galleries, videos and hyperlinked content alongside of text. Watch the official video here. Android Creative Book BuilderPrice: \$3.79Description: Perfect for creating eBooks with multiple chapters. Easily ins on the IOS device and paste into CBB. Watch the official CBB video tutorials here. Creating Augmented Multi-Modal Texts Teachers must prepare their students to be able to adapt and embrace current and future technological demonstrated the ability to keep their market share with their existing products, modify or augment existing products to embrace technological change and create new products for the marketplace is Marvel. The two videos be and collectors of paper-based comic with more interaction with their beloved medium. Such a business strategy is a great example to show students, as they can learn how to breathe more life into an existing product line (m (e.g. eComics). Watch the videos below to see AR texts in action: Educators and students can also seek to emulate such an excellent example by augmenting their existing text-based approaches via using a combination of the modal augmented texts. Reading eBooks, Augmented and Digital Texts in Schools Whilst students should be publishing their work in the form of eBooks, they should also: Be able to access student-made eBooks/augmented texts ( This promotes a valuing of student work, a rich end goal and the exemplar modelling of student textsBe reading a variety of eBooks, augmented & digital texts during reading scenarios (I.e whole class lessons, small group: texts in the school library (with a set time frame given for when the link to the online eBook expires as per borrowing and licensing rules) Image: Silvia Rosenthal Tolisano CC BY-SA 3.0 (Disclosure)Image: Richard Due CC B discussed in detail below. Literacy coordinators and teachers should use the following information to design an ICT rich, balanced approach towards using digital texts throughout their school/classroom(s). Method 1: Digita AppsStory WebsitesStories on YouTubeSoftware Packages 1.1: Tablet & Smartphone Apps There are hundreds of free and paid apps that contain either animated stories, picture books with attached narration or even interactive S hardware to allow users to interact with an eBook's content whilst also using musical scores and sound effects to entertain the reader. The Fantastic Flying Books of Mr Morris Lessmore is a wonderful app that blurs the lin ontent within the story. Watch the overview video below to see how users can interact with the characters, objects and settings within the story using the iPad app: Watch the full animated story (below) that inspired the i of Alice in Wonderland. Watch the video below to see the interactive eBook in action: 1.1.2 Editable Stories: Storypanda provides iOS users with books they can read, create (tap, drag, and swipe to change characters, backg Storypanda has a wide selection of titles, including a Storypanda app (that contains multiple Storypanda titles) and individual Storypanda titles in app form that are supported by free lesson plans (see below). Images: Sil also consider purchasing some augmented texts. 1.1.3 Augmented StoriesAugmented texts are paper-based texts are paper-based texts that become interactive when combined with the use of an iPad augmented reality app. Authors book!Pictured right and demonstrated in the videos below, IMAG-N-O-TRON: "The Fantastic Flying Books of Mr. Morris Lessmore" Edition is one such AR app for iPhone and iPad that can be used in combination with a paperback c content from the book interactive and touchableshow animations even when the book is being read by other students and being held at a distance away from the iPad/iPhone camera. The mind boggles on how augmented reality can Iso created an AR app to allow readers to interact with specially-marked AR edition comics. Watch the video below demonstrating Marvel's augmented comic books.Click here to read some samples and to purchase some AR comics. a series of Motion BooksTM and comics (iOS | Android) where panels can unfold, movies play, captions fly in and illustrated effects bring stories to life. Due to some adult content, educators should pre-screen each title b below are various other eBook story apps for iOS devices. Right-click on either image to download and view the names of the various apps. 1.2: Digital Stories on YouTube There are thousands of short movies/digital stories activity) or as a once a week option during silent reading times.Click here to access one such story and look at the plethora of other short animated videos that are listed on the right hand side of the web link provided. stories or picture books with attached narration.1.3.1: Oxford Owl Oxford Owl Drovides a selection of leveled classic tales read by professional story tellers for free. Each story comes with Storyteller notes designed for read using various oral speaking skills. 1.3.2: Storytime Online Storytime Online (provided by the Screen Actor's Guild Foundation) provides free videos of famous books read aloud by actors, with added music tracks and sou erect Player" button on the top-left of the screen and select either My VR Spot or SchoolTube, then all your videos will be played on the played on the played by Gene Zion! 1.3.3: Graphic NovelsCanadian author Liam O'Donne novel that can be accessed online and also ordered in paperback. Click on the images below to access the stories: 1.3.4: Cybersmart Education The National Center for Missing & Exploited Children and Boys & Girls Clubs of A Educators can download PDF versions of each eBook as well as discussions guides for each title. 1.3.5: Speakaboos Speakaboos or ovides children access to a wide variety of animated speaking books and songs. Users can acces 1.3.6: ABC's Reading Eggs Another resource is ABC's Reading Eggs which contains a wide variety of leveled lessons for the junior years classroom, focusing on the learning of phonics, sight-words and comprehension skills. C Windows/Mac/iPad or Android devices. 1.3.7: Further Resources Schools whose students have access to tablets or smartphones should also make use of QR Codes in the classroom to provide quick links to digital storytelling we a QR Code reader to instantaneously open up school and/or teacher approved digital storytelling websites.Download two such classroom posters (1 | 2) and then scan the relevant QR code reader to access various digital story many schools already own, including:Springboard Into ComprehensionFitzroy Readers. Method 2: Purchasing eBooks Gone are the days of not having enough books or students not being able to do their reading as they "left their over traditional paper back novels, which will be discussed in the following Literature Circles scenario. Before teachers commence purchasing eBooks, there are a number of considerations that must be made:Schools should co devices such as PC, phone or tablet (e.g. Angus & Robertson, Google Play Books or iTunes) or be linked to a specific device such an eBook reader (e.g. Kobo Reader or Kindle by Amazon).All eBook purchases are now digitally computers/devices. Therefore records should also be kept to track the number of registered devices for each eBook so teachers and students can access the eBook when neededAs a matter of good practice, Principals and ICT Co online eBook resellers to make purchases using a school or year-level eBook accountOnce eBooks have been purchased under agreed school accounts, Literacy or ICT Coordinators must ensure that the eBooks remain the property multiple years. Devices that teachers have opened the eBook on (which been authorised) should be tracked as if a teacher uses their own laptop is being upgraded, that those devices are unauthorised either locally (on lapto implementing the use of eBooks in reading group scenarios must planned (see below for an example). 2.2: Using Purchased eBooks in Literature Circles During 2013, I introduced the eBook, Kensuke's Kingdom by Michael Morpurg Coordinator, I firstly set up the Lit Circles in four unorthodox fashions:The class of 22 students were split into two Lit Circle groups: two groups of 11 For chapters 1-5, the students were paired up with a Lit Circle bud mixed-ability pairings to allow students to be a mentor/supportedThe Lit Circles met twice weekly, once to prepare their chapter response in class and once to present/share with the teacher present. When Lit Circle 2 prepa (adapted to meet the demands of the new Australian Curriculum/AusVELSAC) and the groups organised their role rotations for the first five chapters. The students had access to the following hardware and software:1x iPad per optional paid apps of Keynote or Pages1 laptop with AirServer installed (to mirror an iPad's display & sound onto a Windows PC/Laptop/IWB)1x IWB/projector1x scanner/photocopier with scanning functionThe students quickly ad Discussion Managers (DMs): Preparation: Using the question stems to ensure that they were creating/asking seven different question types (inferring, locating information, main idea, making connections, paraphrasing & synon guestions and iBooks to open the eBook when necessary (e.g. to create a referencing question)Presentation: The DMs typed up their work (or scanned their work using the classroom scanner if they ran out of time), placed the could both hear and see the question. When none of the students knew the answer or if the question was a referencing question, using AirServer and iBooks to display the eBook onto the projected surface so that the group co skim and scan to locate relevant details so that they could create a thorough sequenced summary of the main events, characterisation, settings and share their opinion about the read textPresentation: They did not need any member of their group to determine the words that each person found difficult. They then scanned through the ebook to find further examples if they felt that they did not gather enough responsesPresentation: They discussed AirServer to mirror their iPad onto the IWB/PC and using the search function within iBooks to show the word in a context and then read the sentence aloud (iv) asking the group why the world may have needed code-breaking, ( Investigators: Preparation: The investigators either used Keynote or Pages on the iPad or used a class computer to create a presentations in PowerPoint or Word to display the results of their investigations (e.g. What are display their investigations, the students used either just AirServer, or (i) the FileExplorer Free app to connect to the school network to access their Word/PowerPoint file and then display the file onto the IWB/projector drive.Device Detectives (DDs): Preparation: The DDs opened the Word document 'Analysing A Read Chapter' and skimmed and scanned the eBook to locate, copy and paste various literacy devices used throughout the chapter into FileExplorer Free app to connect to the school network to access the file and then display the file and then display the file onto the IWB/projector via AirServer, and then used the pinch and zoom into each device's box. T they can:Provide input into the discussion when no-one in the group knows the answer to the question. Monitor the question. Monitor the quality of the work that has been created during the preparation phase. Monitor studen instantaneous feedback: Whilst listening to each Lit Circle present and discuss their analysis of each chapter, I used the iOS Flick app to type 'Post-its' on the teacher's iPad. During their presentations, students kept o in combination with AirDisplay, I mirrored/displayed the individual and group feedback (see left) an IWB/projector. The Lit Circles discussed above were a successful example of introducing the use of eBooks into a senior y of each rich Lit Circle. Method 3: Using iPads to Read Digital Texts During Whole Class or Small Group Scenarios The biggest gripe people have against iPads and Android devices is that they say they can't access files from and instead have to use cloud solutions like Dropbox or Google Drive. This is simply no longer true. It is still amazing to see schools who have spent thousands of dollars on iPads or Android devices who do not know about network. They are ideal as students and teachers can readily open network files (e.g. digital texts for reading groups) in a matter of seconds without help.NOTE: If your school or work has proxy authentication, when using whilst various hidden network folders may be visible when using these apps (network administrators can set up drives to hide any folders if that is their desired option), the normal Windows log-on security procedures will iOSPrice: FreeDescription: Allows users to access files from any connected wi-fi network (including authenticated proxies) and networked devices (e.g. Windows Server, PCs connected to the same network or a hard drive share (Paid Version)Price: \$2.99Description: Allows users to access files from any connected wi-fi network or networked device. Pro allows files to be copied from the network onto the iPad's camera roll and copy files wirelessly and remote files (on a computer, network drive and network devices) via any connected wi-fi network (including authenticated proxies). Great for opening lessons and activities from network servers. Get permission from your hidden system folders which are visable but NOT accessible without the correct authentication logon) Connecting FileExplorer to a School/Home NetworkSimply follow these steps:Install File Explorer.Press + to add a network In of the network drives and connected computers on your school's network.Find the network drive/IP address that is your student or staff network drive (if you cannot readily identify that yourself ask your ICT Coordinator only use to log onto a school/home computer (e.g. teacher or student log on).You will now be able to repeat steps 7-11 to open future files. Alternatively, instead of installing File Explorer, schools can upload lesson con however these methods are inefficient as if educators have to constantly log in and upload files to the online solutions rather than just copy/save them into a designated folder on a student network drive. Conference Pad a iPod Touches from your device, simultaneously and wirelessly over Bluetooth or Wi-Fi as well as on one or more external screens or projectors attached to iPads and iPhones. These features can be used in small or large grou orcelen onto student tablets, smartphones, laptops or PCs to allow them to view and interact with lesson materials on their own personal screen. Watch the video below to learn more: To get Smoothboard air up and running:En Install the Smoothboard Air Server on the Windows PC.Ensure that a QR Code Reader app is installed on any iOS or Android device.Run Smoothboard on the PC's monitor/Projector using a QR Code Reader app is installed on any i allows teachers to:upload a reading lesson/digital text online disseminate the lesson/text to students who can access it via the Nearpod app (on iOS or Android devices) once they are given the PIN control the pace of the l Student responses are then automatically collected and collated when students access the lesson via the Nearpod app, allowing teachers to monitor the levels of student learningaccess a wide-variety of lessons/digital texts the Nearpod website.Login to your Nearpod account using either a Windows/Mac/iPad/Android device.Create or upload the lesson/text.Add interactive polls, quizzes, videos, etc.Download the Nearpod app on any iOS or Android d Launch' button to share/broadcast the materialStudents enter in the PIN given to them by their teacher to access the material. Each student who signs in is added to a class list on the teacher's account. AirServer, for Win ing the iOS screen. It is particularly handy for: teaching the whole class or a small group using an app on the iPadworking as a large group to analyse, discuss, annotate and search through an eBook (e.g. During Lit Circle opened on their iPad without needing leaving their table)navigating through digital documents or websites on an iPad whilst students watch on a projector (if your school does not have IWBs)taking a photo of a student's wor Installation instructions:Install a copy of AirServer onto Windows/Mac. Educational Licensing is available. AirServer costs \$US14.99 for 3 licenses. Click here to buy or download a free 7 day trial.Double click the circle 8 Mac) allows users to mirror and stream content from an iPad or iPhone onto Windows or Mac. Users can also record the iOS screen and can simultaneously display multiple iOS devices on the one Windows/Mac screen.Educationa In or click here to purchase and download Reflector. Image: Wesley Fryer CC BY 2.0 eBook borrowing is widely available at public libraries (patrons can even borrow without leaving the house!). If your school library has no be! The same copyright principle applies when borrowing a hard copy of a book or an eBook : an eBook : an eBook can only be borrowed by one person at a time.eBook borrowing consists of using an app on a phone or connect to same book cannot be borrowed twice. The genius behind an eBook borrowing system is that at the end of the borrowing period, the book is automatically deleted from the borrower's app/computer eBook library, so users don't e Using the Twitter Hashtag Concept in Persuasive Writing The Greek philosopher Aristotle divided the means of persuasive appeals, into three categories: ethos, pathos and logos. Therefore when teaching students to write per to learn about ethos, pathos and logos). However, teaching the concepts of pathos, logos and ethos to any student can be tough as one must ask as to when was the last time anyone used the phrases logos, ethos or logos in t ife events and observations (e.g. #howbrilliantisthisidea) is here to stay. Therefore, if teachers are needing to both reach and empower their students with skills for the modern and future worlds, the humble hashtag shoul and use the terms of ethos, logos and pathos was mostly likely born. Read below to find out how! Ethos Ethos is a Greek word meaning "character". It is often used to describe the guiding beliefs or ideals that characterize an impression to the reader that you or others are someone worth listening to (in other words making yourself as an author into an author into an authority on the subject/topic).As pictured left, persuading using ethos can remember the concept of ethos. Pictured below is a student's use of #ethos with what they perceive to be credible, Michael Jackson fans: Pathos is a Greek word meaning "suffering".In persuasive writing, pathos (emotional) profoundly affect the audience's emotional response, therefore an emotional appeal can effectively be used to enhance an argument. Pathos is student-written texts most often appears n the form of rhetorical questions. Usin of #pathos using strong opinionative language to appeal to the audience: Logos Logos is a Greek word meaning "word", "a plea" or "an opinion".In persuasive writing, logos (logical) focuses on persuading by the use of reaso In three ways: The clarity of the claim, The logic of its reasons, and The effectiveness of its supporting evidence (facts and statistics). Using the notion of Twitter hashtag can help students remember the concept of logo to Create Explanations Ever seen those cartoon videos that explain how something works and wondered if you could make them for free? Well know you can with two easy-to-use online services:.1. PowToonsWatch the video below to learn more: Want to use Moovly with your students? Click here to register for free! Forming Arguments Using Arguments Using Argubot Academy Learning how to write or say a convincing/persuasive argument can be tricky. Bu role playing game for iPad that is based around a mission to populate the planet Mars. Your task is to use argubots to explore a series of missions that grapple with key issues facing the Martian colonists. Players learn t learn more: Argubot Academy Overview from GlassLab on Vimeo. Displaying Read Vocabulary Using Tagxedo or Wordle All student reading experiences expose students to rich vocabulary. Therefore teachers should require their st and display these words in the classroom. The two main free websites that ideally cater for this idea includes Tagxedo and Wordle. Tagxedo and Wordle. Tagxedo can be particularly useful when students wish to display the au book.Either during or post reading, students should monitor and collect examples of words that are either related to the characters, settings, themes or events or that are excellent uses of descriptive writing. They should (Windows or Mac).Visit Tagxedo. Under the 'Options Menu' click on the arrow next to the word 'Shape' to (i) select from a variety of given shape layouts or (ii) to browse the computer for an object/shape by clicking on 'Ad and selecting the desired option. Wordle Wordle is another free web service to quickly and easily create word clouds. However, work can only be saved by taking a screenshot of the work. Simply:Visit Wordle.Type or paste in paint or Office program or if you are using an iOS or Android device take a screenshot. Crop the image and then save. Reciprocal/Guided Reading: Female Protagonists in Video Games With the launch of a narrative unit due to ocabulary, particularly the term 'protagonist'. Read during Reciprocal Reading, the article was something that all members of the class could connect to, particularly the girls. In the article, Kristine discusses her memor distress plot device was prevalent throughout most games.The article lead to a flurry of student discussion based around:the video games they had playedwhich of those video games were those where the protagonist was always character Link)the lack of video games with female protagonists (e.g. Princess Peach on the DS - see below and Lara Croft in the Tomb Raiser Series - but due to the adult themes and violence contained within the series, pa detail)the video games that give players a choice as to whether they can select either a female or male character (i.e. Pokemon). One of the first female protagonist games from Nintendo: Super Princess Peach With the preva accountable for decoding and asking the group for assistance with comprehending the meaning of unfamiliar words. At the end of reading the article, a few of the students asked why there was a tiny picture of Bowser kidnapp different picture there, and that after consulting the school Principal, we decided that it would be best in a primary school setting if the picture as removed. The children looked bemused, so I then asked them what new vo agreement and said, 'Scantily clad women'. As we were also learning about the human body through our Integrated Studies, we then discussed the various video games they had encountered scantily clad female or male character families. I then discussed that there was a picture of a scantily clad female character from a video game and that it would have been inappropriate to have the image alongside the article.After reading the article and writ protagonist, trope, 'damsel in distress', scantily clad) the students completed three follow-up activities:Follow-Up Activity 1:Research five modern day games where the female is the protagonist and note:The game namePlatf charactersSettings and how the settings impact upon the mood of the storyline/game.Follow-Up Activity 2:Research five modern day games where the male has to "save" (if anyone) and note:The game namePlatform (e.g. Wii, PS3, protagonistOther charactersSettings and how the settings impact upon the mood of the storyline/game.Follow-Up Activity 3: (Which can be completed during morning admin time and eating time at recess or lunch)Using your teac first level of each of gameThen write a paragraph commenting on: the game nameplatform (e.g. Wii, Nintendo, Super Nintendo, Super Nintendo, Super Nintendo 64, Gamecube, DS, etc.)game type: (e.g. RPG, 1st person shooter, si Include (to be played in this order):Nintendo (NES) - Super Mario Bros 1, 2 & 3Super Nintendo (SNES) - Super Mario WorldNintendo 64 - Super Mario and The Legend of Zelda: Ocarina of TimeGamecube - Super Mario Sunshine and Princess Peach.The students absolutely loved this activity (especially when they realised their teacher knew the location of all of the hidden mushrooms) and completed their research work quickly so that they could then pl realised that only the groups who had read the article with me and then conducted the follow research, could play the games. Over the coming days, each Reciprocal Reading group read the activities. Professionally Publishin books and posters really gives schools, students and parents the opportunity step up to the publishing plate. This type of publishing is also highly valuable in promoting schools to prospective parents.Costs can be covered Prep/Foundation Day idea below, through school budgets. See the various ideas below for more details. Prep OrientationDesigned prior to or during Preparatory / Foundation Day, teachers can create and publish a photo book ( students can read the book at home with a parent(s) over the orientation period (e.g. This is my teacher. This is my classroom. This is where I put my bag. My buddy is... etc.). Image: Appleseed CC BY-NC-ND 2.0 Excursions/ Ianguage experience (e.g. 'Cooking Pancakes') photo books (using SnapFish.com.au). A language experience photo book: "Fynn loves cars, planes & trains!" 2. Middle and Senior Years Particularly useful during study units inv ork(s) in the form of very large, high quality, glossy posters (see SnapFish.com.au) that a school colour photocopier or printer could not simply match. The process is as easy as uploading a student designed image (created SA 3.0 Recording News Reports/Accounts Schools should be embracing the new technologies available to film, share and broadcast news reports without needing to possess expensive filming suites. Use the following apps/app fl designed to assist students to practice the real-life skills of reading the news whilst looking at the camera. Once students have typed in their account/news script into the app, they can increase or decrease the speed of some paper-based notes to replicate the experiences of a real television news studio.When students are prepared to film, one student should film using any video recording device, whilst another should hold the iOS or Andro camera at the same time. Green Screen App Green Screen App Green Screen by DoInk is a brilliant augmented reality app for iOS devices that enables students to film professional video as if they were using expensive compute Filter' to that colour (as pictured right and demonstrated in the video below. iMovie iMovie (iOS | Mac) allows users to film and then edit news reports. Users can also import videos from the camera roll (such as those fil ools to ensure that their video flows correctly, the add music, sounds and template tools enables them to create professional sounding news reports. Schools should embrace the use of technology to bring student information presenting and sharing your information report with a large audience, making you work accessible to your extended family and potentially to a global audience. With a wide variety of free website hosts, who provide users wi images below to visit student websites showing their information reports then click here to access a dedicated page explaining the considerations that must be made when creating websites with students. 2. Digital Storytell combination of narration and images to create a digital storytelling report (e.g. using PowerPoint or Pages). Watch the video below to view a student's history project about Japanese Geisha. Digital Storytelling Exemplar f persuasive techniques, schools should get their students to use their digital devices and ICt skills to create school promotional videos that target a certain audience or highlight a certain strength of the school. Watch t some advantages over paper-based books and as they remove the need for users to read words and audio book users do not need to be in a stationary mode to access the text. There is a myriad of online audio book suppliers, s to learn more about some popular audio book providers. Audioboo is a free service that hosts online conversations that students can (i) listen to and (ii) upload their own conversations.Check out Audioboo for Education or 4000 titles for ages 5-7 and over 5000 for ages 8+. LibriVox is full of free audio books made available in the public domain in the USA. If you are not in the USA, please verify the copyright status of these works in your opyright can last for a lifetime + 70 years, and for companies, copyright can last for over 100 years). With the prevalence of video call applications, schools should be exploring cost-effective opportunities to use Skype onto a PC using AirServer or AppleTV) to set up a live video call with an author, potentially from any where in the world. Various internet sites list authors who offer their services (sometimes free, others for a nominal 4th Grade from MJGDS Classrooms on Vimeo. As you can see in the video, the students had engaged in creating movie trailers for one of the author's books after reading it. The teacher would have also facilitated classroom a class had been exploring the author's literature. iMovies: Literature Reviews & Promotion iMovie on the iPad and Mac provides users with an option to create a trailer from existing or new video using easy to use templates Images that match their marrativeReading: After concluding a class novel, students create a trailer to promote the novel. View a trailer made by year five students after reading Michael Mopurgo's junior fiction novel, Kens Old activity of students watching videos and taking notes in class can be applied within every subject. Here's just a few that can be incorporated during the literacy block:Behind The NewsCybersafety Videos. ABC's Behind t and from abroad presented in a child-friendly manner.BtN can be used in whole class scenarios for developing students note-taking skills or in individual or paired activities as a reading rotation activity. Cybersafety vid portal for integrating cybersafety into the literacy program.One such suitable cybersafety resource for the senior years primary school classroom is Budd:e Secondary which contains discussions and activities suitable for s occussories to customise their credits from the Game section for parts and accessories to customise their Budd:e (the answers for the Game section can be downloaded from here). Learning outcomes are available for each acti econdary can be downloaded from here.Access a plethora of other reviewed cybersafety videos from Effective Curriculum Idea's Cybersmart Education page here. Whilst there are a plethora of letter ID resources out there, the two intellectually disabled students I have taught (with only 1.5 hours of integration aide support a week) improve their letter ID scores of 2 to 52 within a year! Ziptales 'Learn The ABC' Ziptales' Learn The ABC interact ABC consists of two modules: Module 1 gives an explanation as to what the alphabet is Module 2 allows students to click on any particular letter of the alphabet to learn or review.Module 2 is the most valuable online alpha and sound to an object (e.g. apple, and and acrobat)the formation of a letterwrite the letterwrite the letter on the palm of their handshut their eyes and trace a letter in the airselect from a series of silhouetted object teach or review with children the alphabet using a Windows PC or Mac, Android device or Chromebook. As it is a Flash object, if you wish to use it on iOS devices such as iPads and iPods you will need to use Puffin Browser. templates, as well as content specifically mapped onto an interactive grid of the Australian Curriculum: English.Ziptales offers free trials for 30 days by clicking here. Various subscription prices exist for parents, scho Write with Mr. Pencil® stylus & writing App is a wonderful app and stylus for iPhone, iPod and iPad to support children to develop their letter ID and letter writing skills (A-Z) and number skills (0-20).The app can be dow (iOS) for free now! Endless Alphabet is a cute app and fun app that can be used in both whole class and individual scenarios when teaching young children about the letters of the alphabet. The app reinforces letter sounds and iOS (\$AU8.99) devices. Watch the video below to see Endless Alphabet in action. English Alphabet This handy flash object reviews the sound of each letter of the alphabet, how to correctly write each letter and a letter National Grid For Learning website here. AR Flashcards - Alphabet AR Flashcards - Alphabet AR Flashcards - Alphabet (iOS | Android) is a simple and free AR app that brings a specially designed set of alphabet flashcards to that AR has in enabling teachers and parents to easily enhance their existing flashcards by adding an AR object. Watch the video below to see the app in action. rED Writing App rED Writing is a paid (\$AU3.79) iOS app that (fonts) and numbers. Users simply select their state (to load the necessary fonts) and then are prompted to trace the given letter or number using their finger. Users must start at the correct starting point (as shown in t are rewarded by earning estickers (which they can collect). Watch the video below to see rED Writing in action: Numberlys Numberlys is a part motion picture, part video game app for iPhone and iPad, created by the team beh of Numberlys is that there once existed a world that was colourless and only contained numbers. The five protagonists (the numbers 1, 2, 3, 4 and 5) set out on a voyage of discovery to change the boring norm and create let letters of the alphabet. Watch the video review below that explains and demonstrates exactly how the app works: Handwriting Fonts: Victorian Modern Cursive Script fonts (.TTF), including those with and without dotted-third and unjoined.The font packages are available for both Windows and Mac:Close any Microsoft Office programs that are open on a PC/Mac.Download the Victorian Modern Cursive Script font files here.Unzip the files, right-click Cursive script that demonstrate joined and unjoined scripts for both left- and right-handers are also available here. Once you have installed all of the above Victorian modern cursive fonts onto a particular device, downlo or various different styles of the Victorian modern cursive fonts. Double-sided Flash Cards Colour, Starting Point and Direction, Then Trace Technique W/S The following resources have been designed to be printed on overhea writing books/paper to help quide them in their formation of their letters.They have been specifically designed to use either pre-scanned 9mm or 14mm dotted thirds with the Victorian modern cursive fonts embedded within. E dotted thirds being used in their own classroom. Sorting Letters Package Tracing Letters Package Tracing Letters Package A-Z Table Helper (Print on Overhead Transparency Sheet) Learning to Read and Write A Child's Own Name their own name, a magical experience. Watch the video below and then click here to order a book. Then combine the above method with this arts and craft activity (created by Buggy and Buddy) that utilises a child's love of Buggy and Buddy. All rights reserved. Using Ideas From Popular Movies In Literacy Classes Popular movies can be combined with Web 2.0 tools to create fun, inspirational and engaging ways that students can explore genre wri Society, can be adapted and used as an avenue to inspire senior students to learn to appreciate poetry and write and publish amazing artistic poems. The following unit, created by Mr Anton Reiter, is an awe-inspiring termunit sees students explore both old/classic and new poems, in written, visual and musical forms (a list of poets and poetry devices can be read further below). Student written poems can be presented in both 2D and 3D artis inclusion of technologies such as scannable QR codes and augmented realities linked to images. Therefore, as school stakeholders see the student poems published poems (displayed within the school, online, via email or once smart phone - including leaving one of the school's own devices secured to the wall - linked to the wall - linked to the school's data plan) to watch videos of students reflecting upon the creation process and also reading accessible here (4MB). Poetry Devices ExploredPoem structures (stanzas, punctuation, poetry types)Meter (rhythm, rhythm, alliteration, assonance and onomatopoeia) Use of language (Ye Olde English, similes, metaphors, oxymo irony).Poem Types/Authorial Techniques; RhymingNon-Rhyming (Free Verse)RepetitionRondeauxMuseSimileMetaphorHaikuCinquainTankasNonsense PoetryBalladLimerickApostropheWho Am I?SausageAutobiographicalAcrostic. Analysed PoetsW CarrollBanjo PattersonLL Cool JGANGgajangLiam FitzgeraldAllan AhlbergOwen DDaniel KWayneNative American Shawnee Chief, TecumsehGwen DunnTroy HopkinsMandi ZonneveldtAlfred TennysonBob Marley Arrested DevelopmentLauryn Hill Despicable Me', Felonius Gru reads the story 'Three Little Kittens' to the children. Watch the wideo below and then scroll down to learn how this adorable story can be used to inspire seniors students to adapt their texts years students, they should be able to brainstorm (in pairs or as a class) practical ways in which they could:Adapt any existing narrative (written by themselves or others) to meet the needs of a younger audience (e.g. ada story interactive and more engaging for younger students (e.g. creating finger-puppet books, pop-up books, pop-up books or interactive eBooks). Free School/Classroom Library Cataloging Software Normally schools pay to main there's more! In the early vears classrooms, schools also generally sign out take-home readers to each classroom teacher's account, but at the end of the year find tens of thousands of dollars of take home readers have "go Classroom Organiser Classroom Organizer (created by Booksource) is a free web-based software that allows educators to inventory and maintain both their classroom-based and library-based books. The key features include:An e manually type this informationInventory both print and eBooksImport your student detailsCreate rules for check and returnAssessment reports to understand students' reading levels and preferences (see here)Customized title rating and review forums that create an open dialoque for readers to share their opinionsUse a (free) app on an iOS (Apple) or Android device to scan and borrow books (enabling students to check out and return books).As Cl simply create locations (e.g. PrepA, 5/6R) and choose a location before scanning or adding a book to your library. This allows students to scan their take-homer readers within a classroom (using an iOS or Android device swap books by scanning in the book to be returned, selecting the new student and scanning out the book). To set up Classroom Organiser to manage student borrowing of take-home readers, simply:ICT, Literacy Coordinator or L borrowing rules and passwords.Option A: Select 'Manage Classrooms' and click on 'Add new classroom(s)' OR Option B: Teachers can click here to register themselves for their own classroom.NOTE: Do not add books using the Cl teacher/classroom accounts.Download the free iOS (Apple) or Android app onto as many devices as you want/need.TeachersIf the coordinator has not done step 3 (above) teachers can click here to register their own classroom.D Classroom --> Manage Locations --> Add --> Back --> Arrow (top left)Add five take-home readers to the classroom library: Select: Add Titles --> Scan (to scan an ISBN using an iOS/Android device's camera) --> Add to Library details as used for the app).Add students to classrooms: Go to the 'Manage Students' section of the Booksource Classroom Organiser webpage's Teacher page. From there teachers can either use a template to download to enter app, log on to their classroom account (that you made in step 3), select 'Check Out', select a student and get them to pretend to be a student and attempt to borrow a book.Repeat step 6 until all take-home readers have bee paper-based and digital texts (such as webpages, blogs and videos) but often neglect to think about providing students with the literacy skills to unpack and understand music. Teachers will also often provide listening pos comprehension, but then too forget about music. Why?There are three key reasons that students should be analysing music at least once a week in senior years literacy classes:1. Curriculum RequirementsWhen educators examine example, in Victoria, Australia, between 2007-2011, the English curricula required Year 5 and 6 students (10-12 year-olds) to have the following skills: The current Australian and Victorian English curriculum contains a my below to view the relevant curriculum statements for Years 4-7: Therefore, when curriculum allows (as the above examples clearly demonstrate), students should be (on a weekly basis) listening to songs and learning how to:i creation or presence of visual imagery when people listen to music.Click here or on the image below to download a listening post activity for students in Years/Grades 4-7 mapped to the current English curriculum and AusVEL reading and thinking skills we must develop in our students.2.1 Music in SchoolsAs educators would have discovered, when it comes to using music in classrooms, school discos or school discos or school concerts, administrat students struggle to find 'cool' songs that are also acceptable for use within a school setting. If we are going to prepare students to be able to navigate the pitfalls of the real world, we must give them the skills to be students are exposed to an increasing range of digital texts each day (such as wikis and blogs), an new emerging online text is a Knol. Knols started as a Google project that aimed to include user-written articles on a ran knol is an example of many authors from different multi-cultural backgrounds, all over the world, collaborating in an effort to show others that in a global world, that we can find areas of common interest among our selves

Isluments could discuss:What type of text is a knol?What is it's purpose?Where do you think the word knol came from?Who do you think made this knol? What are there qualifications? (Most of the authors have an educational a posted on this knol? (Because they contain the values, attitudes and beliefs of the authors who are using them to try to spread a message)What are some values, attitudes or beliefs that can be gained from this website? (re what would it be about?If you had to place music videos/songs on your knol, what would they be? Why? Do they represent the values, attitudes and beliefs that (i) you, (ii) your parents want for you?3. Values ProgramsIn val values, attitudes and beliefs, and that who we are and who we become will generally be as a product of our values, attitudes and beliefs. Often schools will invest time and money in these values programs but fail to recogn somebody writes a song, they use their lyrics, music and effects to communicate to other people something. This could be to communicate to others:Their attitude towards something or someone (what they are feeling)What they what they think you should think.Therefore, if music contains values, attitudes and beliefs, and in this digital age of YouTube, digital downloads and streaming, music is everywhere, given the sheer amount of music and vid and beliefs presented within both old and new music to develop the skills to be able to:Identify the difference between values, attitudes and beliefs lidentify which songs they share/do not share the same values, attitudes song given various circumstances.Students should explore the questions of:What values can be present in songs?What attitudes can be present in songs?What beliefs can be present in songs?What values are normally present in are normally present in hip-hop/rap/R&B?For each analysed songs students should discuss:What does this song possibly tell us about the songwriter's/singer's values/attitudes/beliefs?What were some interesting word choices values, attitudes and beliefs contained in songs should be heavily scaffolded in whole-class scenarios. Most topics (see suggestion below) can be also introduced either during the reading hour by listening to an appropriat abilities, students in the senior years classroom can be given a weekly audiological listening post activity wherein they listen to a given song and must analyse it give a structured template.A Persuasive Example: 30 Secon video productions aimed directly at children.Due to the layering of multiple persuasive devices, understanding and unpacking this video will take multiple views, discussions, Watch the music video below in full screen mode analyse the song. If any of the questions can't be answered by the class, watch the video again, and again, and again, and again, and again, each time getting the students to take notes to record their thinking as the vide will eventually be able to unpack the whole song. Then watch it one more time and then discuss the final discussion questions (far below). Deep Thinking Questions: What are the names of the band members? Why did you get to about? / What was the message of the song?What were some interesting word choices made when the song writer wrote the song writer wrote the song?What does it mean to be 'closer to the edge'? The edge of what?Why are they s answer: What were the values discussed in the song?What were the attitudes towards .... discussed in the song?What were the beliefs of (the band / the children) discussed in the song?What does this song possibly tell us ab (if any) from the song do you agree with? Why?What beliefs (if any) from the song do you agree with? Why?What beliefs (if any) from the song do you agree with? Why?Watch the clip again, this time cuing students into the mu seen a music video that flashes words up on the screen?Why do you think the video producer chose to do this?Did the video clip enhance the meaning of the song? If so how?Did the video try to persuade you to feel/believe? I sharing their attitudes, values and beliefs to make connections with the target audience, iv. Emotive music over still faces of the band and children, v. Religious iconography: 'This is a cult.' Hand symbols akin to that u time)Who is the target audience of this song? (i. The 1,363,930 of you and ii. The youth demographic who will buy this band's music - young emo rockers)Who are the believers? What do they believe?What is a cult? Who is par lead singer and also Hollywood actor)Why would the lead singer use a pseudonym? Who wishes that they were in the crowd at one of the concerts? Why?In what part of the song did you get the most goosebumps / emotional? Why?D radio." Then listen to Faithless - God is a DJ and discuss the parallels A Possible PlaylistThere are a myriad of categories that potential songs for analysing values, attitudes and beliefs can be put into. Here are some s Perry - FireworkMinisters De-La-Funk featuring Jocelyn Brown - Believe [Minister's UK Radio Edit]Public Enemy - Give It Up [Clean Edit]Australian CultureGANGgajang - Sounds Of Then (This Is Australia) John Farnham – You're The Dead HeartSong - Phil Collins - Both Sides of The StoryYothu Yindi - Djapana [Gapirri Mix]Yothu Yindi - TreatyAnti-Bullying / Peer PressureKate Miller-Heidke - Caught in the CrowdBeauty / Anti-Marketing / Anti-Make-UpC VoiceFeelings (Depression)Avril Lavigne - Keep Holding OnCat Stevens - The WindCleopatra - Life Ain't EasyClub Nouveau - Lean On MeGoyte - I Feel Better (Links to R U OK? Day)Harry Nilsson - Everybody's TalkingJoe Cocker -UpPharrell Williams - HappyOuinden Tarver – Everybody's Free (To Feel Good)Simon & Garfunkle - Sounds of SilenceWilson Phillips - Hold OnGeneration NowBob Sinclair - Feel The Love GenerationThe Who - My GenerationImmigrati Englishman In New York (Illegal Alien)Literacy Study - Letter Writing / Transactional Texts2pac - Letter To My ChildLinton Kwesi Johnson - Sonny's LettahPaul Kelly - Love LetterMoneyABBA - Money, Money, Money That's What I In The Fire (Video)Simply Red - Money's Too Tight (To Mention)The O'Jays - For The Love Of Money [Clean Edit]Arrested Development - Mr Wendal?What are the poet's values/attitudes/beliefs? Who do you know that?Jessie J feat songwriter believe about money? What are your beliefs about money?What is the song writer's attitude towards money?What are your attitudes towards money?What does this tell us about the songwriter's values?Read the article I Need A DollarWhy do you think the man needs a dollar?What story could he be sharing, to have you, in return, share your, dollars with him?If someone said to you that, "I think that the man in Aloe Blacc's song is a young a person gave his money to someone in need? (Mr Wendal by Arrested Development) What other donation strategy did the person who wrote Mr Wendal use? ('He gives me some knowledge, I buy him some shoes'). What is better, a h Springfield - For What It's Worth (Stop Children What's That Sound?)Michael Jackson - Earth SongSong - Phil Collins - Both Sides of The StoryPoetryArrested Development - Mr WendalLL Cool J - Deepest BluestRacismReading Com Toto - AfricaWhat words set a scene/imagery/imaginings in your head? How/WhyDid the music/instrumental help set any imagery? How? Why?Religion / Prayer / HeavenAlanis Morissette - What If God Was One of UsColdplay - Viva L Go)Guy Sebastian - Get AlongJustin Bieber - Pray (Lesson)Mariah Carey & Boyz II Men - One Sweet DaySwedish House Mafia featuring John Martin - Don't You Worry ChildThe Story of Amazing GraceSpaceBabylon Zoo - SpacemanFrank Seconds To Mars - Kings & QueensInstead of the expression 'the age of man is over' what should it be? (humankind)What lesson could be learnt from this song (a spooky look into what the future could be if we don't act now a Im the song do you think were the 'kings and queens of promise'?What could we do where it got to the point for someone to write this song in 100 years time to then sing/pen 'we were the victims of ourselves'?War30 Seconds Values/Problems Teaching Reading Comprehension Skills via the Minuscules TV Series and Focused Skills-Based Independent Reading Time Despite OECD studies linking schools who promote students to read independently during sc justify giving senior students the time to just sit and read any student-chosen material. Unfortunately in most schools, independent reading in the senior years primary classroom can be often assigned to students in the fo read after recess or lunch to calm the students down (e.g. S.Q.U.I.R.T: Silent Quiet Independent Reading Time), or Assigned for homework with parents to sign to indicate that their child has read. It doesn't have to be lik a clear learning focus for the reading session(s) (instead of just 'reading' for enjoyment or to fill in spare time), wherein students apply a designated/taught reading comprehension skill (such as synthesising, making con isumalising, self-questioning, making predictions, text structures, paraphrasing & synonyms) whilst reading from a bevy of their own personal reading materials. This will allow students to develop the higher level reading driven reading material selection. The provision of focused-goal oriented independent reading time during class time provides the scaffolding needed to support students as they become familiar and then proficient with the making the very same connections/identifying the reading skill(s) they are focusing on during independent reading sessions at school when they are reading the same/similar materials/interests outside of school.Read below t thinking reading comprehension skills with focused skills-based independent reading time and the use of digital literacy tools to enhance this process.Independent Reading @ School XTeachers in middle and senior years class literacy rich media (such as the Minuscule TV series) and timetabled opportunities to participate in focused skills-based independent reading time. See the following examples of how students learned and then practised duri inferring.1.1: Synthesising During Independent ReadingThe key to students understanding the skill of synthesising is to explain that synthesising is a reading comprehension skill whereby student's self-monitor their contin reading, synthesising involves the reader/viewer bringing their original ideas, knowledge, predictions or preconceived notions to the reading experience, reading, then pausing to reflect upon how their ideas, knowledge and reading primarily involves teaching the students to stop every so often, to take stock and think about what they have read, as each piece of additional information gained from/whilst reading enhances the reader's understan series; they are so dense and multi-layered that even adults need to pause, take stock and reflect on their evolving understanding of the characters, themes, plot(s) and story lines to better construct meaning (even from t students opportunities to discuss or note down their original insights/thoughts/predictions about a text/topic before reading and then whilst reading, pause to make comment/record notes to track:Changes in their understand themes).Adjustments or confirmations of their predictions or pre-conceived notions based on what they have just read/viewed.Responding (in oral or written form) to reading experiences is a key element to the successful syn evolving understanding without the short time frames of reading rotations or disturbances from other students, is ideally suited for practicing during sustained periods of independent reading time during the literacy block following "The Ladybug' episode of the Minuscule TV series, (ii) a student in a 'hot seat' scenario and (iii) synthesising questions stems used to ask questions when pausing the video, to give the student time to reflect u were used (located below the video). Questions asked by the teacher to the 'hot seat' student at the start' and at various points during the episode (after pausing the video) included:What do you think is going to happened of the ladybuq? How and why have they changed? What did you see? What did the ladybuq do?Who's perspective was the camera angle/shot viewed from? What made you think that?What assumptions could you make when comparing the layered that discussion could have been extended to include questions and question stems such as:What noises were used in scene x? Why? (e.g. Old propeller plane noises were used as the flies took off to chase the occurren The propeller plane noises were then replaced by the sound of Formula cars racing as the red 'Ferrari' lady bug led the race between it and the flies.)What connections could you make between the scenes depicted in the vide pod racing scenes and crashes contained in Star Wars: Episode 1)I was right/wrong to think... because.....The interesting/confusing thing about the episode was... I also noticed that... Seeing/reading...... helped me expla which then set the scene for a productive independent reading session. Students then read their chosen texts in various places around the classroom, each taking with them their pen/pencil and their 'Synthesising Snowmans' opportunities to explore their evolving thinking by writing down when/how/why their thinking changed, noting clues or evidence. The following synthesising question stems were available for students as visual prompts via a changing my mind about...I used to think.....but know I think.....but we hinking is....I'm beginning to think.....Students read mostly in silence, each aware of the learning focus: to undertake a sustained period of silent independently with focus students to monitor their ability to synthesise whilst reading.The task of getting students to record their synthesis is an especially effective tool for assessing, tracking, and extending readers participating in timetabled sustained independent reading time. Each student had a set of post it notes which they would use to note down any inferences they were able to make based on what they had read. Reading materials doing/saying? What makes you think that?).1.3: Other Minuscule Episodes Matched to Reading Comprehension SkillsFollowing on from the ideas above, the following episodes from the Minuscules TV series have been matched to th introducing/reviewing each skill:Sequencing: Question Stem(s):What insect was catapulted first/second/next/last?What happened after the ladybug figured out that the grasshopper was responsible for catapulting the other ins persuasive appeals, into three categories:ethos, pathos and logos. Therefore when teaching students to write persuasive texts, it is important to teach them about these categories (English curriculum documents also often r student can be tough as one must ask as to when was the last time anyone used the phrases logos, ethos or logos in their everyday vernacular? Never fear, the Twitter hashtag (#) is here!The modern phenomena of people using Therefore, if teachers are needing to both reach and empower their students with skills for the modern and future worlds, the humble hashtag should be used within classes. This is where the idea of using a hashtag to teach EthosEthos is a Greek word meaning "character". It is often used to describe the guiding beliefs or ideals that characterize a community, nation, or ideology.In persuasive writing, ethos (credibility) or ethical appeal foc making yourself as an author into an authority on the subject/topic).As pictured right, persuading using ethos can be used in the form of anecdotal evidence, statistics or by citing expert opinion(s). Using the notion of T to be credible citing, Michael Jackson fans: PathosPathos is a Greek word meaning "suffering".In persuasive writing, pathos (emotional) focuses on persuading by appealing to the reader's emotions. We all know that an autho be used to enhance an aroument. Pathos is student-written texts most often appears n the form of rhetorical questions.Using the notion of Twitter hashtag can help students remember the concept of pathos. Pictured below is ervell, "a plea" or "an opinion".In persuasive writing, logos (logical) focuses on persuading by the use of reasoning/logic. The notion behind logos is that giving the reader reasons why they should or should form the hear is supporting evidence (facts and statistics).Using the notion of Twitter hashtag can help students remember the concept of logos. Pictured below is a student's use of #logos using simple logic: Use the links below to navi suggestions about this page? Tweet Comment

[nerodemoliwino.pdf](http://sevimticaret.net/userfiles/file/nerodemoliwino.pdf) [160c9e99d519c0---rofajebig.pdf](https://www.energetisch-therapeut-estie.nl/wp-content/plugins/formcraft/file-upload/server/content/files/160c9e99d519c0---rofajebig.pdf) [tesavexofiguxe.pdf](http://aiswaryamatrimonials.com/fck_uploads/file/tesavexofiguxe.pdf) voice [recorder](http://afgventuregroup.com/cfiles/file/38448096320.pdf) free software for pc [32229918820.pdf](http://elmiraclassiccountry.com/wp-content/plugins/super-forms/uploads/php/files/3erq195iokft7bakch9rth82k4/32229918820.pdf) ancient history r s sharma pdf [download](https://expresstestingatl.com/wp-content/plugins/super-forms/uploads/php/files/5a77aba6639c4e519761b1f2fe621522/senajimimilonetedonedapa.pdf) [79387078653.pdf](https://mziagroup.com/wp-content/plugins/super-forms/uploads/php/files/l0dronmibh0i0pcg46pt5jjd8j/79387078653.pdf) the lord of the rings trilogy [theatrical](http://maidnheaven.com/wp-content/plugins/formcraft/file-upload/server/content/files/16087c321aeff2---25979985846.pdf) and extended edition 4k ultra hd 2001 blu-ray region free [1606cc69700f28---zewiratutotazegu.pdf](https://selectwifi.com/wp-content/plugins/formcraft/file-upload/server/content/files/1606cc69700f28---zewiratutotazegu.pdf) zhasni [bodybuilding](http://gyobel.itpublic/file/jasoxavusajume.pdf) videos why is sodium chloride not an [electrolyte](http://gastrotest.co/ckfinder/userfiles/files/83381009630.pdf) como se hace un test [serologico](https://davebakeragency.com/wp-content/plugins/super-forms/uploads/php/files/f22f80f6833b57186bb21f1aebf0f0c3/vavufumoximigalipoxim.pdf) covid 19 [suriv.pdf](https://law.com.sg/wp-content/plugins/super-forms/uploads/php/files/b0da35ff0365dd455db5da556d0ceb38/suriv.pdf) [binamufedonopobiderawuka.pdf](https://seroinstitute.com/wp-content/plugins/super-forms/uploads/php/files/f88bac5ac49204c5096b87b1d323b40d/binamufedonopobiderawuka.pdf) boss movie [bengali](http://grappin-annat-como.com/userfiles/grappin-annat-como.com/file/81552874024.pdf) [choices](http://ozanatalan.com/iboard/includes/userfiles/files/nireromu.pdf) stories you play best books ielts fever reading test 11 [answers](https://vigiweb.cl/dinamicos/files/file/78098333872.pdf) [1608ac2801982f---86160264280.pdf](https://www.bouldersudbury.org/wp-content/plugins/formcraft/file-upload/server/content/files/1608ac2801982f---86160264280.pdf) [16082e00474cb5---97524687513.pdf](http://bizwd.com/wp-content/plugins/formcraft/file-upload/server/content/files/16082e00474cb5---97524687513.pdf) [jinip.pdf](https://3dreamvr.com/wp-content/plugins/super-forms/uploads/php/files/4135966f9ed8bc5bacfccb84275c1c05/jinip.pdf) libro el poder la mente [subconsciente](https://lashmakerpro.it/wp-content/plugins/super-forms/uploads/php/files/tant1huse77aic1u13u353vm55/14351833545.pdf) pdf como pasar [grados](https://www.chortho.co.uk/wp-content/plugins/super-forms/uploads/php/files/hp1hbkimb33jqqistphn9ep0v0/75322114580.pdf) celsius a kelvin arikil [pathiye](http://amirafouad.com/uploaded_files/file/votodidomufa.pdf) hd song